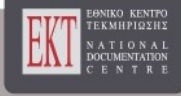

# **Εκπαίδευση, Δια Βίου Μάθηση, Έρευνα και Τεχνολογική Ανάπτυξη, Καινοτομία και Οικονομία**

Τόμ. 2 (2019)

 Πρακτικά του 2ου Πανελληνίου Επιστημονικού Συνεδρίου με Διεθνή Συμμετοχή «Ελλάδα-Ευρώπη 2020: Εκπαίδευση, Δια Βίου Μάθηση, Έρευνα, Νέες Τεχνολογίες, Καινοτομία και Οικονομία», Λαμία 28, 29, 30 Σεπτεμβρίου 2018

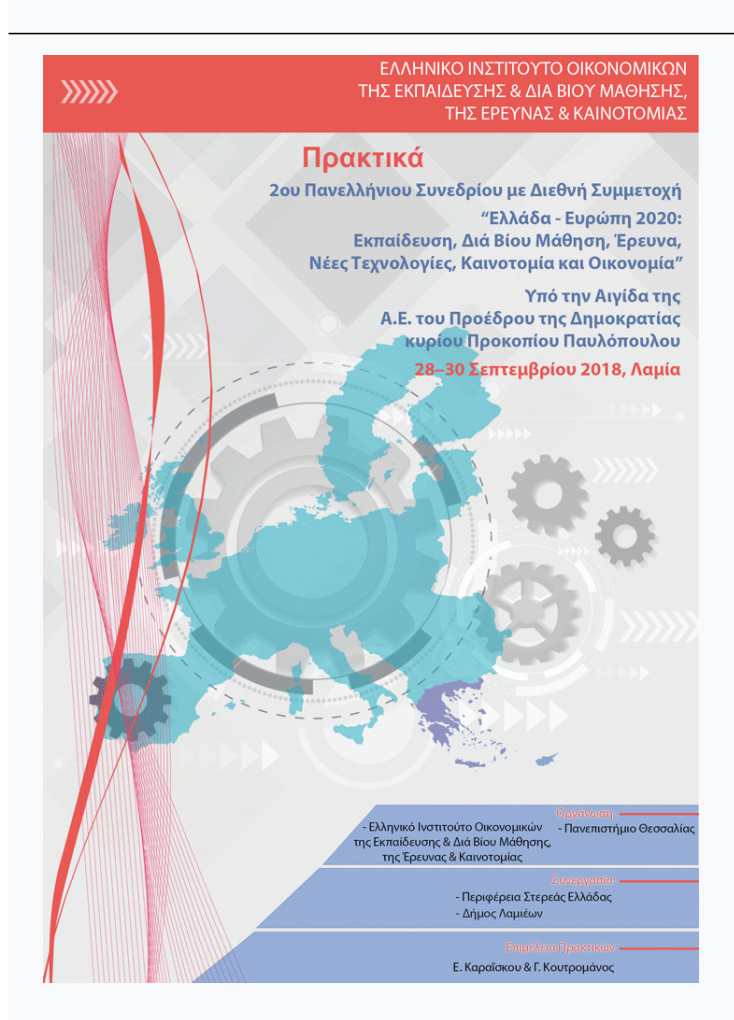

 **Υπερφορητός Μίνι Υπολογιστής και Εφαρμογές Ελεύθερου Λογισμικού**

 *Νικόλαος Ι. Πετρόπουλος, Αθανάσιος Νικόλαος Καναπίτσας* 

doi: 10.12681/elrie.1565

# **Υπερφορητός Μίνι Υπολογιστής και Εφαρμογές Ελεύθερου Λογισμικού**

#### **Πετρόπουλος Νικόλαος**  nicholas@mail.teiste.gr Επίκ. Καθηγητής, ΤΕΙ Στερεάς Ελλάδας

### **Περίληψη**

Η εργασία αναφέρεται στην εγκατάσταση της διανομής Puppy Linux σε κοινά usb sticks, καθώς και προγραμμάτων όπως το Gnu Octave και το Gnuplot, με στόχο να χρησιμοποιηθούν αυτά τα usb sticks σαν αυτόνομα και ανεξάρτητα υπολογιστικά συστήματα σε clusters υπολογιστών που αποτελούνται από παλαιά μηχανήματα. Η εφαρμογή έχει σχεδιαστεί προ τριετίας και έχει δοκιμαστεί, στα εκπαιδευτικά εργαστήρια με τεράστια επιτυχία. Η ιδέα έχει δοκιμαστεί πειραματικά σε μικρή κλίμακα σε μικρές ομάδες φοιτητών σε εργαστηριακά μαθήματα που απαιτούν την χρήση μαθηματικού λογισμικού στο Τμήμα Ηλεκτρονικών Μηχανικών του Τ.Ε.Ι. Στερεάς Ελλάδας.

**Λέξεις κλειδιά:** Puppy Linux, Octave, PC clusters, υπολογιστές στην εκπαίδευση

#### **Abstract**

This work is about installing the Puppy Linux distribution on common usb sticks, as well as programs such as Gnu Octave and Gnuplot, aiming to use these usb sticks as autonomous and independent computer systems in computer clusters that are made up of old machines. The application has been designed three years ago and has been tested in the educational laboratories with tremendous success. The idea has been experimentally tested on a small scale, in small groups of students in laboratory classes, which require the use of mathematical software, at the Department of Electronic Engineering of the Technological Education Institute of Sterea Ellada.

**Keywords:** Puppy Linux, Octave, PC clusters, Computers in Education

### **1. Εισαγωγή**

Ενδεχομένως ο τίτλος της εργασίας, όπου γίνεται χρήση του όρου "υπερφορητός", θα μπορούσε να θεωρηθεί παραπλανητικός, ενώ ένας καλύτερος τίτλος, ίσως, θα ήταν "Υπολογιστής Ξενιστής και Εφαρμογές Ελεύθερου Λογισμικού". Η λέξη "ξενιστής" ή αλλιώς παράσιτο είναι δανεισμένη από την Βιολογία και αναφέρεται σε οργανισμούς που ζουν σε βάρος άλλων. Στην περίπτωσή μας προφανώς το usb stick δεν είναι κάποιος "οργανισμός" που ζει σε βάρος άλλου, αλλά ένα αυτόνομο υπολογιστικό σύστημα που χρησιμοποιεί τις υποδομές (resources) ενός άλλου υπολογιστή. Οποιοσδήποτε όμως όρος και να χρησιμοποιηθεί, είναι σίγουρο ότι η παρούσα εργασία αναφέρεται στην χρήση ενός πολύ εύχρηστου και πραγματικά υπερφορητού υπολογιστικού συστήματος που "ζει" σε ένα usb stick.

Είναι ευρύτατα γνωστό ότι τα τελευταία χρόνια η εξέλιξη της τεχνολογίας είναι ραγδαία, αλλά και ότι τα οικονομικά των ανώτατων εκπαιδευτικών ιδρυμάτων δεν είναι στην καλύτερη δυνατή κατάσταση. Αυτό έχει σαν αποτέλεσμα να μην είναι δυνατόν να γίνεται εγκαίρως και συστηματικά η ανανέωση των υπολογιστικών συστημάτων που χρησιμοποιούνται για την εκπαίδευση των φοιτητών. Πιθανότατα, αντίστοιχα προβλήματα υπάρχουν και σε όλες τις υπόλοιπες βαθμίδες της εκπαίδευσης, βασικής, επαγγελματικής καθώς και τεχνολογικής.

Επομένως, σε πολλές περιπτώσεις, τα εκπαιδευτικά ιδρύματα αναγκάζονται να χρησιμοποιούν ηλεκτρονικούς υπολογιστές παλαιότερης τεχνολογίας, με όποιες δυσκολίες συνεπάγεται αυτό στην εκπαίδευση των φοιτητών. Ένα άλλο σημαντικό οικονομικό θέμα είναι οι άδειες χρήσης λογισμικού, οι οποίες κοστίζουν κάποιες φορές πολύ ακριβά. Για την αποφυγή του δυσβάστακτου

κόστους, χρησιμοποιείται, πολλές φορές ευρύτατα και από όλους τους ενδιαφερόμενους, εκπαιδευτές και εκπαιδευόμενους, πειρατικό λογισμικό, με όλα τα επακόλουθα που συνεπάγονται από την χρήση αυτή.

### **2. Η υιοθέτηση του Linux για εγκατάσταση στο usb stick**

Για την αποφυγή της χρήσης λογισμικού χωρίς νόμιμη άδεια χρήσης, ο βέλτιστος τρόπος είναι η υιοθέτηση λειτουργικών συστημάτων και εφαρμογών Ελεύθερου Λογισμικού - Λογισμικού Ανοιχτού Κώδικα.

Μία εφαρμογή Ελεύθερου Λογισμικού, που λειτουργεί σε περιβάλλον Linux, είναι η εγκατάσταση της διανομής Puppy Linux (Puppy Linux, 2018) σε κοινά usb sticks, καθώς και προγραμμάτων όπως το Gnu Octave (Gnu Octave, 2018) και το Gnuplot (Gnuplot, 2018), με στόχο να χρησιμοποιηθούν αυτά τα usb sticks σαν αυτόνομοι "υπερφορητοί" υπολογιστές σε clusters υπολογιστών που αποτελούνται από παλαιά μηχανήματα.

Ένα μεγάλο πλεονέκτημα του Puppy Linux είναι ότι η συγκεκριμένη διανομή δεν χρειάζεται να εγκατασταθεί μόνιμα στον υπολογιστή που το φιλοξενεί. Ο χρήστης μπορεί να "τρέξει" το Puppy Linux απευθείας από το CD ή το usb stick όπου είναι ήδη εγκατεστημένο χωρίς να επηρεαστεί το λειτουργικό σύστημα πού υπάρχει ήδη στον υπολογιστή που τον φιλοξενεί. Φυσικά, αν είναι απαραίτητο, το Puppy Linux μπορεί να εγκατασταθεί κανονικά σε ένα σκληρό δίσκο όπως κάθε άλλο λειτουργικό σύστημα.

Η εφαρμογή έχει σχεδιαστεί πιλοτικά προ τριετίας από τον πρώτο από τους συγγραφείς και έχει δοκιμαστεί, με τεράστια επιτυχία, σε συνεργασία με τον δεύτερο. Η ιδέα προέκυψε αρχικά με στόχο να αναβαθμιστεί η χρήση παλαιών υπολογιστών συγκεκριμένου εργαστηρίου, για την διδασκαλία συγκεκριμένου μαθήματος, αλλά στην πορεία έγιναν ορατές οι τεράστιες δυνατότητες εξέλιξης σε μεγαλύτερη κλίμακα και σε πλειάδα μαθημάτων που απαιτούν χρήση μαθηματικού λογισμικού, αλλά όχι μόνο.

Η ιδέα έχει δοκιμαστεί πειραματικά σε μικρή κλίμακα από τους συγγραφείς, σε μικρές ομάδες φοιτητών σε εργαστηριακά μαθήματα, στο Τμήμα Ηλεκτρονικών Μηχανικών του Τ.Ε.Ι. Στερεάς Ελλάδας, που απαιτούν χρήση υπολογιστή και το μαθηματικό λογισμικό MATLAB της εταιρίας MathWorks (https://www.mathworks.com) ή το σχεδιαστικό πρόγραμμα και πρόγραμμα ανάλυσης δεδομένων Origin και OriginPro της εταιρίας OriginLab (https://www.originlab.com/). Αντί για Windows, που είναι το περισσότερο διαδεδομένο λειτουργικό σύστημα, χρησιμοποιήθηκε το Puppy Linux και αντί για το εμπορικό λογισμικό που αναφέρθηκε παραπάνω χρησιμοποιήθηκε λογισμικό ανοιχτού κώδικα, το Gnu Octave (Gnu Octave, 2018) που είναι το πρόγραμμα ανοιχτού κώδικα που αντιστοιχεί στο MATLAB και το Gnuplot (Gnuplot, 2018) που είναι πρόγραμμα ανοιχτού κώδικα και χρησιμοποιείται για γραφικές παραστάσεις και ανάλυση δεδομένων και θεωρείται σε κάποιο βαθμό αντίστοιχο του Origin.

## **2.1. Η διανομή Puppy Linux**

Η διανομή Puppy Linux δεν βασίζεται σε κάποια άλλη διανομή αλλά έχει αναπτυχθεί ανεξάρτητα από άλλες διανομές. Η συγκεκριμένη διανομή όμως μπορεί, ωστόσο, να κατασκευαστεί από πακέτα άλλων διανομών όπως το Ubuntu, το Arch Linux και το Slackware χάρη στο συλλογικό έργο Woof (Puppy Linux Woof-CE, 2018). Ένα από τα μεγάλα πλεονεκτήματα αυτής της διανομής είναι το πολύ μικρό μέγεθος. Είναι ίσως μία από τις πιο μικρές διανομές, όχι όμως η μικρότερη. Το Generic Puppy Linux προσφέρει για λήψη ένα ISO 128 MB με διαθέσιμες και νέες και μακροπρόθεσμες εκδόσεις. Το μικρό μέγεθος επιτρέπει την εκκίνηση του Puppy Linux σε οποιοδήποτε CD ή usb stick και τρέχει πολύ εύκολα σε παλαιότερα μηχανήματα που χρησιμοποιούν αδύναμες CPU παλαιότερης τεχνολογίας καθώς και χαμηλή μνήμη RAM. Φυσικά πάντα υπάρχει τρόπος για να εγκατασταθεί μόνιμα η διανομή σε σκληρό δίσκο, αν ο χρήστης το επιθυμεί. Το πολύ μικρό μέγεθος της διανομής είναι ένας από τους επικρατέστερους λόγους για την τελική επιλογή της από τους συγγραφείς για το συγκεκριμένο project.

Στον επόμενο Πίνακα 1 δίνονται οι πιο πρόσφατες εκδόσεις του Puppy Linux που διατίθενται από το κεντρικό site της συγκεκριμένης διανομής (http://puppylinux.org).

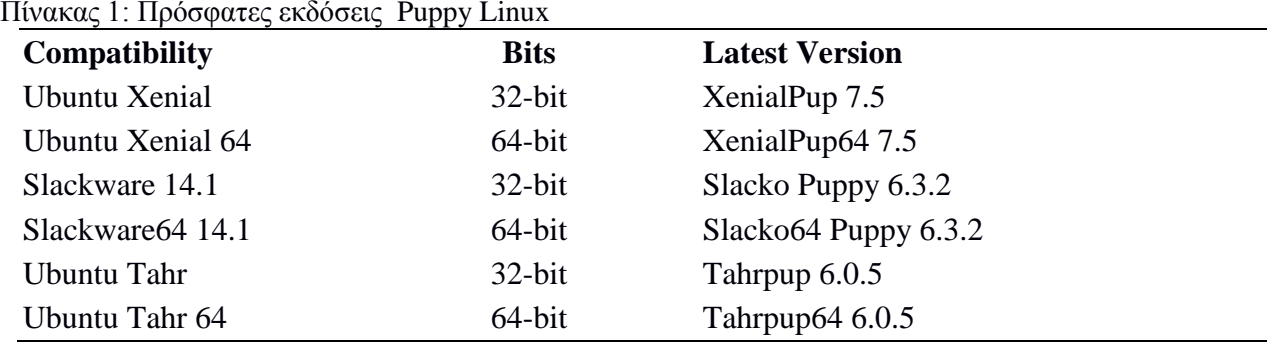

Οι παραπάνω διανομές Puppy Linux είναι συμβατές και σχετίζονται άμεσα με τις αντίστοιχες εκδόσεις των διανομών που δίνονται στην πρώτη στήλη του Πίνακα 1. Όλες οι παραπάνω εκδόσεις έχουν δοκιμαστεί στην πράξη από τους συγγραφείς, αλλά οι περισσότερες δεν έχουν χρησιμοποιηθεί για πρακτική εφαρμογή στο εργαστήριο από τις ομάδες φοιτητών που συμμετείχαν στα πιλοτικά μαθήματα.

Η έκδοση που χρησιμοποιήθηκε πιο συχνά και δοκιμάστηκε στο εργαστήριο τις περισσότερες φορές, δεν αναφέρεται στον παραπάνω πίνακα γιατί είναι παλαιότερη, και είναι η Slacko-5.7 (Slacko Puppy Linux, 2018). Ο βασικός λόγος, για την χρήση της συγκεκριμένης διανομής, είναι η σταθερότητα καθώς και οι λιγοστές απαιτήσεις της σε hardware από τους υποκείμενους υπολογιστές. Τα παλαιά μηχανήματα στα οποία δοκιμάστηκε αρχικά η διανομή αυτή ήταν τόσο παλαιά ώστε δεν υπήρχε καν η δυνατότητα για να ρυθμιστεί το BIOS έτσι ώστε να είναι δυνατόν να κάνουν εκκίνηση (boot) από το usb stick. Χρειάστηκε να επιστρατευθεί ένα μικρό πρόγραμμα, το οποίο όμως εμφανίζει απίστευτα μεγάλες δυνατότητες, και το οποίο ονομάζεται Plop Boot Manager (Plot Boot Manager, 2018). Το συγκεκριμένο πρόγραμμα μπορεί να εγκατασταθεί σε ένα CD και δίνει την δυνατότητα στον χρήστη να επιλέξει τι θα χρησιμοποιηθεί από τον υπολογιστή για να κάνει εκκίνηση (boot). Ο χρήστης δηλαδή εκκινεί τον υπολογιστή χρησιμοποιώντας το συγκεκριμένο CD που περιέχει τον Plop Boot Manager και στην συνέχεια επιλέγει, ανάλογα με την περίπτωση, να συνεχίσει χρησιμοποιώντας το usb stick που περιέχει την διανομή του Puppy Linux ή και να χρησιμοποιήσει οποιοδήποτε λειτουργικό σύστημα είναι εγκατεστημένο στον σκληρό δίσκο του υπολογιστή. Στην συγκεκριμένη περίπτωση ο Plop Boot Manager χρησιμοποιήθηκε έτσι ώστε να επιλέγεται το usb stick στο οποίο είχε γίνει εγκατάσταση της διανομής Slacko-5.7.

Η επιλογή για να εγκασταθεί το Puppy Linux σε usb stick και όχι σε CD έγινε έτσι ώστε να είναι δυνατόν να αποθηκεύονται εύκολα δεδομένα μετά το πέρας της χρήσης του Puppy Linux σε κάποιο υποκείμενο υπολογιστή. Είναι δυνατόν να χρησιμοποιηθεί ένα live CD το οποίο να περιέχει την διανομή του Puppy Linux έτσι ώστε ο χρήστης να μπορεί να χρησιμοποιήσει τον υποκείμενο υπολογιστή, αλλά η αποθήκευση των δεδομένων στο CD μετά το τέλος των διεργασιών δεν τόσο απλή όπως στην περίπτωση που χρησιμοποιείται usb stick. Επίσης, η φορητότητα του usb stick σε σχέση με αυτή του CD, είναι ένα πολύ μεγάλο πλεονέκτημα.

Στην διανομή αυτή (Slacko-5.7) είχε εγκατασταθεί το πακέτο μαθηματικού λογισμικού mathslacko.sfs (Puppy Linux Squashfs, 2018) που περιέχει πολλά προγράμματα μαθηματικού software και πιο συγκεκριμένα το Gnu Octave 3.4.2 που χρησιμοποιήθηκε στα εργαστηριακά μαθήματα ως υποκατάστατο του MATLAB καθώς και το Gnuplot το οποίο χρησιμοποιήθηκε αντί για το Origin.

### **2.2. Η πιλοτική χρήση της διανομής Puppy Linux στο usb stick**

Η εγκατάσταση του Puppy Linux στο usb stick είναι σχετικά εύκολη υπόθεση και περιγράφεται αναλυτικά στο site της διανομής. Οι φοιτητές μπορούν να χρησιμοποιούν αυτούς τους "υπερφορητούς υπολογιστές", είτε στους υπολογιστές του εργαστηρίου, είτε στους προσωπικούς τους. Οι φοιτητές δοκίμασαν την πειραματική εφαρμογή και έδειξαν αρκετά ικανοποιημένοι. Το σημαντικότερο, ίσως, πλεονέκτημα είναι η φορητότητα του συστήματος, γιατί το usb stick μπορεί να χρησιμοποιηθεί σχεδόν σε οποιονδήποτε υπολογιστή. Η εφαρμογή μπορεί να εφαρμοστεί σε μεγάλη έως πολύ μεγάλη κλίμακα αρκεί να υπάρξουν ενδιαφερόμενοι για να προωθήσουν την ιδέα. Μπορεί να δοκιμαστεί και να λειτουργήσει μέσω προγραμμάτων όπως το Erasmus+, ώστε να χρησιμοποιηθεί από διάφορες ομάδες και σε διάφορα ακαδημαϊκά ιδρύματα, ή να προωθηθεί από διάφορους φορείς όπως ο Οργανισμός Ανοιχτών Τεχνολογιών – ΕΕΛΛΑΚ.

Στον επόμενο Πίνακα 2 δίνεται η ανάλυση του συνολικού αριθμού των φοιτητών που δοκίμασαν την εφαρμογή την τελευταία τριετία και ανά εργαστηριακό μάθημα. Στην τελευταία στήλη του πίνακα δίνεται ο αριθμός και το ποσοστό των φοιτητών που έμειναν ικανοποιημένοι συνολικά από την εφαρμογή.

| Μάθημα                                               | Λογισμικό         | Φοιτητές | Θετικές<br>Απαντήσεις |
|------------------------------------------------------|-------------------|----------|-----------------------|
| Φυσική                                               | Octave-Gnuplot    | 30       | 27 (90%)              |
| Σήματα, Συστήματα και Ψηφιακή Επεξεργασία<br>Σημάτων | <b>Gnu Octave</b> | 40       | $36(90\%)$            |
| Μαθηματικά III                                       | <b>Gnu Octave</b> | 30       | 28 (93%)              |
| Σύνολο                                               |                   | 100      | 91 (91%)              |

Πίνακας 2: Λογισμικό και αριθμός φοιτητών ανά μάθημα

Επειδή το όλο εγχείρημα λειτούργησε καθαρά σε πειραματική και πιλοτική βάση, δεν καταβλήθηκε ιδιαίτερη προσπάθεια για να γίνει προσεκτική στατιστική ανάλυση της όλης προσπάθειας μέσω αναλυτικών ερωτηματολογίων, τα οποία θα παρείχαν και καλύτερα τελικά στατιστικά αποτελέσματα.

### **3. Συμπεράσματα**

Περιγράψαμε μια εφαρμογή, που λειτουργεί σε περιβάλλον Linux και συγκεκριμένα την εγκατάσταση της διανομής Puppy Linux σε κοινά usb sticks, καθώς και προγραμμάτων όπως το Gnu Octave και το Gnuplot, με στόχο να χρησιμοποιηθούν αυτά τα usb sticks σαν αυτόνομοι "υπερφορητοί υπολογιστές" σε clusters υπολογιστών που αποτελούνται από παλαιά μηχανήματα.

Η εφαρμογή σχεδιάστηκε πρό τριετίας και δοκιμάστηκε με τεράστια επιτυχία. Η ιδέα έχει δοκιμαστεί πειραματικά σε μικρή κλίμακα από τους συγγραφείς, σε μικρές ομάδες φοιτητών σε εργαστηριακά μαθήματα, στο Τμήμα Ηλεκτρονικών Μηχανικών του Τ.Ε.Ι. Στερεάς Ελλάδας, που διδάσκονται με χρήση υπολογιστή και χρησιμοποιήθηκε μαθηματικό λογισμικό ανοιχτού κώδικα, Gnu Octave και Gnuplot ως υποκατάστατο στα αντίστοιχα εμπορικά προγράμματα MATLAB και Origin. Η ιδέα δοκιμάστηκε με αρχικό στόχο να αναβαθμιστεί η χρήση παλαιών υπολογιστών σε συγκεκριμένα εργαστηριακά μαθήματα, αλλά πολύ σύντομα έγιναν ορατές οι τεράστιες δυνατότητες εξέλιξης σε μεγαλύτερη κλίμακα και σε πλειάδα μαθημάτων που απαιτούν χρήση μαθηματικού λογισμικού.

Αποδείχτηκε ότι τελικά εγκατάσταση του Linux στο usb stick ήταν σχετικά εύκολη υπόθεση. Οι φοιτητές χρησιμοποίησαν αυτούς τους "υπερφορητούς υπολογιστές" και στους υπολογιστές του εργαστηρίου, αλλά και στους προσωπικούς τους υπολογιστές στα σπίτια τους. Σε ερωτηματολόγια που τους δόθηκαν για να σχολιάσουν την πειραματική εφαρμογή που δοκίμασαν έδειξαν ικανοποιημένοι σε ποσοστό πού άγγιξε το 90%. Το πιο σημαντικό πλεονέκτημα θεωρήθηκε η φορητότητα του συστήματος, γιατί μπορεί να χρησιμοποιηθεί πρακτικά σχεδόν σε οποιονδήποτε υπολογιστή. Άλλο πλεονέκτημα είναι ότι πρακτικά οι εφαρμογές του συστήματος είναι απεριόριστες, δεδομένου ότι στην πράξη, στα αυτόνομα συστήματα μπορεί εύκολα να εγκατασταθεί οποιοδήποτε λογισμικό χρειάζεται ο χρήστης.

Η πιλοτική εφαρμογή σε εργαστηριακά μαθήματα στο Τμήμα Ηλεκτρονικών Μηχανικών του ΤΕΙ Στερεάς Ελλάδας απέδειξε ότι η εφαρμογή μπορεί να εφαρμοστεί και να πετύχει και σε μεγάλη έως πολύ μεγάλη κλίμακα αρκεί να υπάρξουν ενδιαφερόμενοι για να προωθήσουν την ιδέα. Γίνεται προσπάθεια για να δοκιμαστεί και να λειτουργήσει μέσω του προγράμματος Erasmus+, όπου προετοιμάζεται μια πρόταση ΚΑ2 με στόχο, αν επιλεγεί, να χρησιμοποιηθεί από διάφορες ομάδες και σε διάφορα ακαδημαϊκά ιδρύματα εντός Ελλάδας και ανά την Ευρώπη. Μία άλλη προσπάθεια προώθησης της παραπάνω πρωτοποριακής ιδέας γίνεται μέσω του Οργανισμού Ανοιχτών Τεχνολογιών – ΕΕΛΛΑΚ. Έχει ήδη γίνει μία πρώτη συζήτηση μεταξύ των συγγραφέων και αρμοδίων στελεχών του Οργανισμού Ανοιχτών Τεχνολογιών και γίνεται προσπάθεια να βρεθεί μέσω κοινού μνημονίου συνεργασίας το θεσμικό περιβάλλον έτσι ώστε ο φορέας ΕΕΛΛΑΚ να μπορεί να πιστοποιεί την γνώση των φοιτητών που παρακολουθούν αυτούς τους κύκλους μαθημάτων στο λειτουργικό σύστημα Linux και στην επάρκεια χρήσης συγκεκριμένων πακέτων λογισμικού.

#### **Βιβλιογραφία**

Gnu Octave (2018). Ανακτήθηκε στις 11 Νοεμβρίου 2018 από https://www.gnu.org/software/octave/ Gnuplot (2018). Ανακτήθηκε στις 11 Νοεμβρίου 2018 από http://www.gnuplot.info/

Plot Boot Manager (2018). Ανακτήθηκε στις 11 Νοεμβρίου 2018 από https://www.plop.at/en/bootmanagers.html

Puppy Linux (2018). Ανακτήθηκε στις 11 Νοεμβρίου 2018 από http://puppylinux.com/history.html

Puppy Linux Squashfs (2018). Ανακτήθηκε στις 11 Νοεμβρίου 2018 από https://puppylinux.org/wikka/squashfs

Puppy Linux Woof-CE (2018). Ανακτήθηκε στις 11 Νοεμβρίου 2018 από http://puppylinux.com/woofce.html

Slacko Puppy Linux (2018). Ανακτήθηκε στις 11 Νοεμβρίου 2018 από http://slacko.01micko.com/index.html